### al Progress<sup>®</sup>

# **OpenEdge 12.8**

# **OE12.8 LTS**

- Prace rozpoczęły się od początku 2020
- Większość nowych funkcji została już sprawdzona w produkcji
	- LTS = Stabilność!
- Aktualizacja z OpenEdge 12.2 jest relatywnie nieskomplikowana *(Compile-And-Go),*  oczywiście z testowaniem

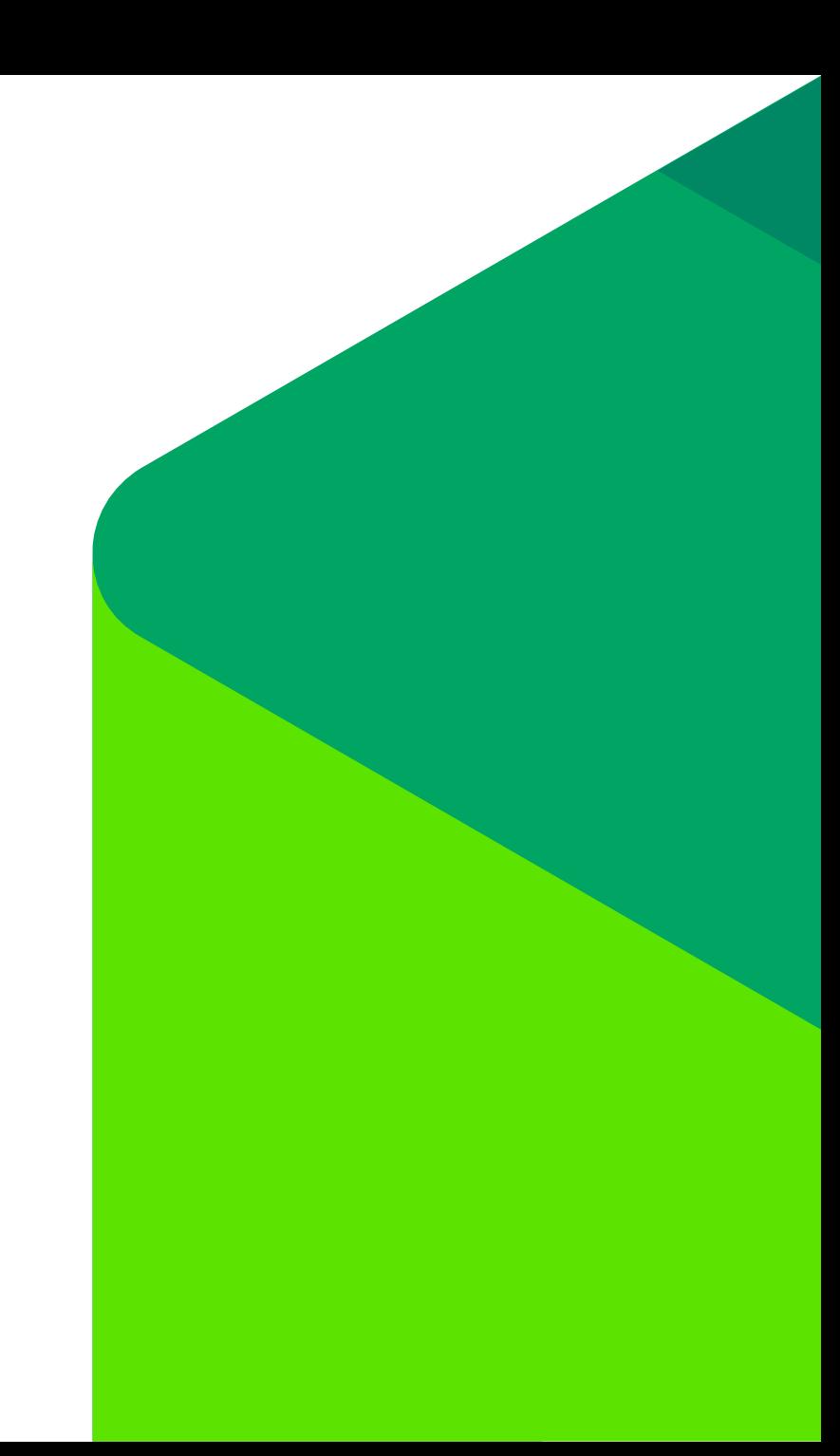

### **OpenEdge 12 Strategic Themes**

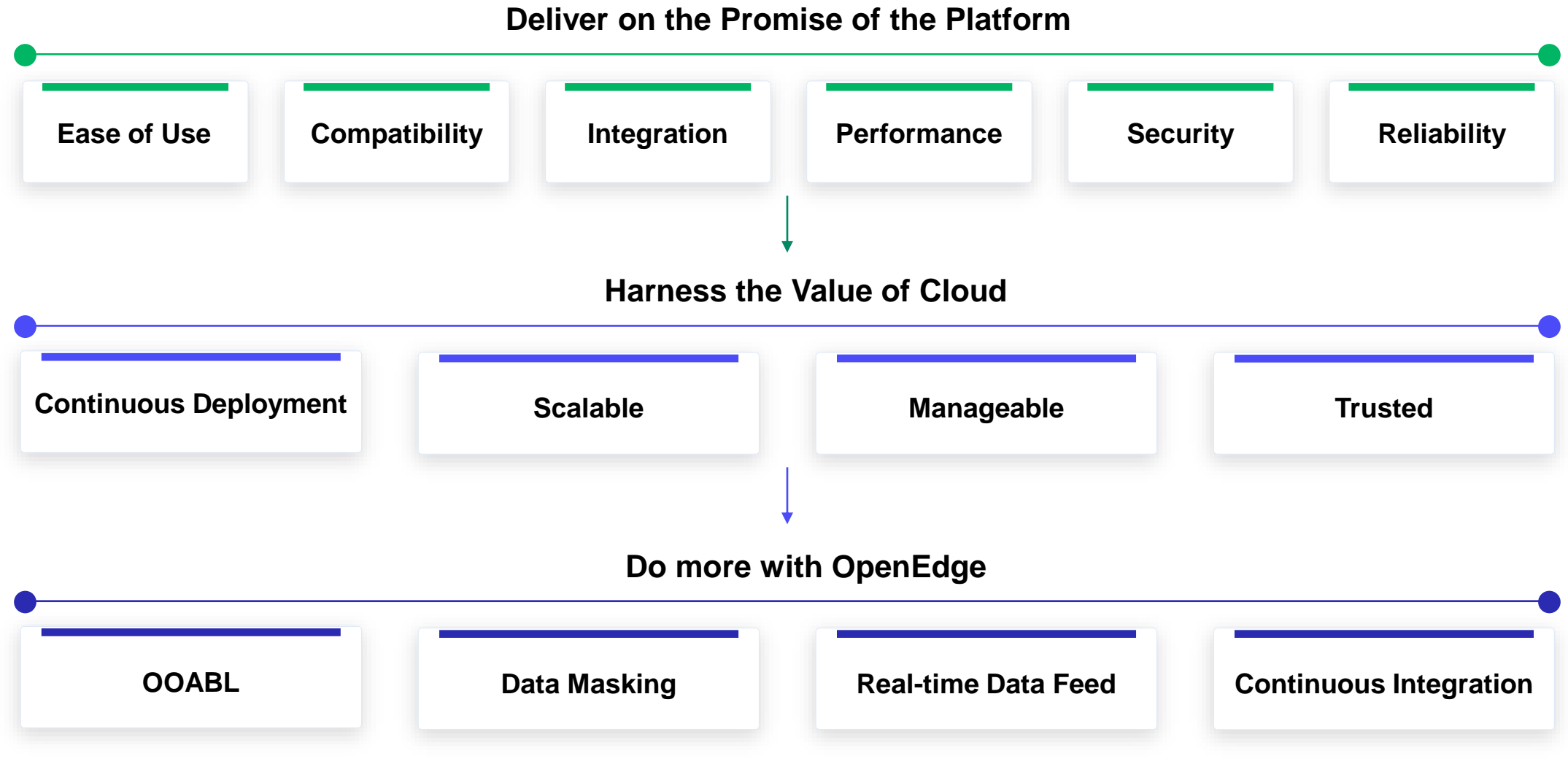

### **OpenEdge 12 Feature Summary**

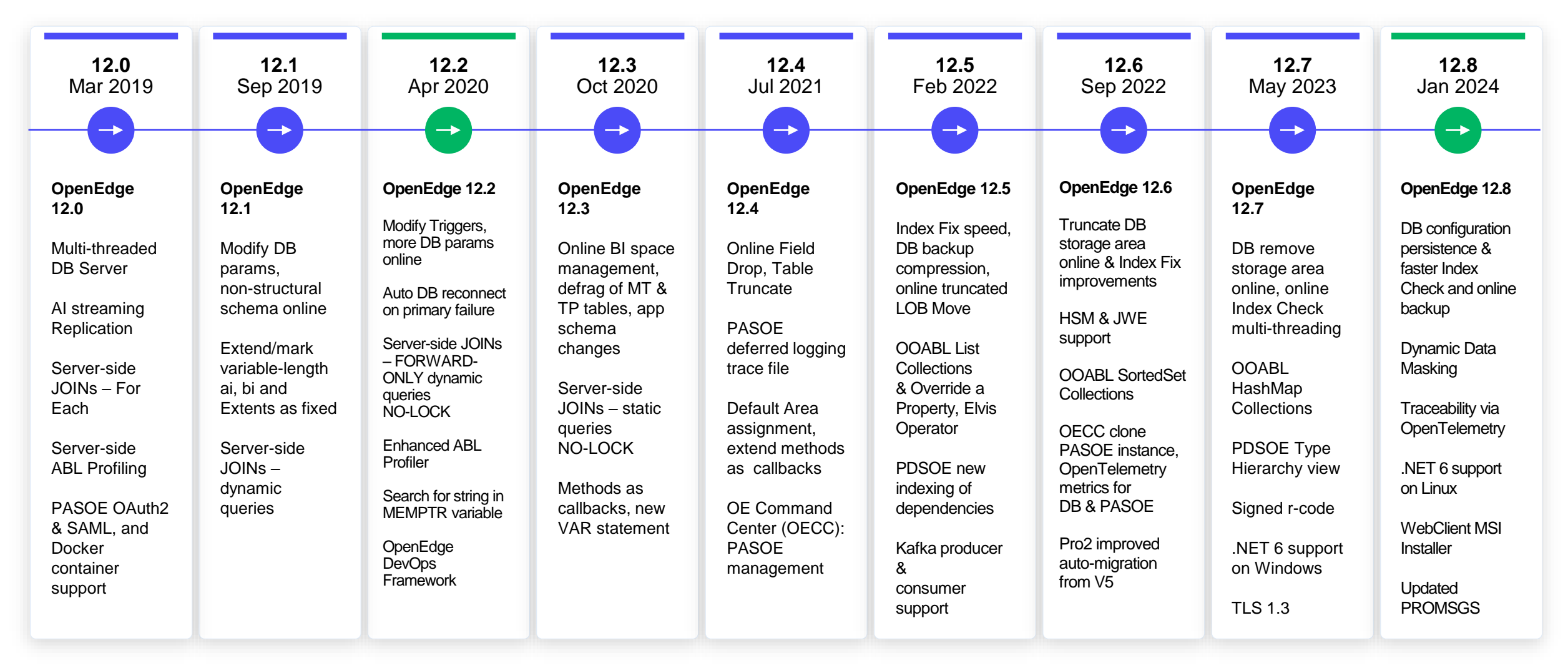

**The Progress** 

### **Kilka najważniejszych funkcji OpenEdge 12.8**

- Kafka
- OpenEdge Command Center
	- OpenTelemetry
- Dynamic Data Masking
- Inne kluczowe funkcje
- Kilka słów o migracji

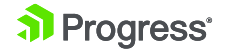

### **Kafka**

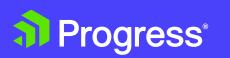

© 2024 Progress Software Corporation and/or its subsidiaries or affiliates. All rights reserved.

6

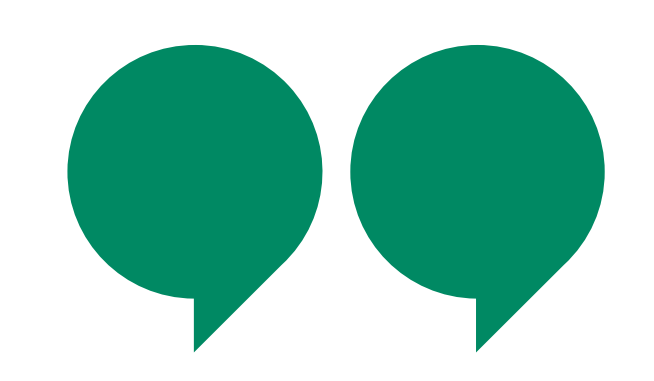

Apache Kafka is an open-source distributed event streaming platform used by thousands of companies for highperformance data pipelines, streaming analytics, data integration, and missioncritical applications.

#### https://kafka.apache.org/

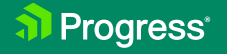

### **Wybrane zastosowania**

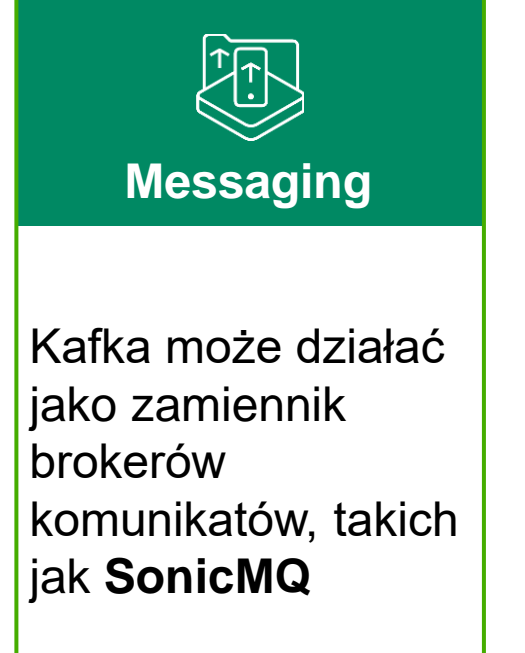

Scentralizowane przechowywanie i przetwarzanie logów w formie strumienia komunikatów.

**Log Aggregation**

**Data Processing**

Transmisja danych z niewielkim opóźnieniem. Przydatne dla danych finansowych, logistyki itp.

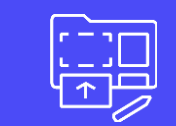

**Activity Tracking**

**Oryginalne** zastosowanie Kafki. Kliknięcia, rejestracje, polubienia, zamówienia, preferencje itp.

al Progress<sup>®</sup>

### **Kafka Event Streaming**

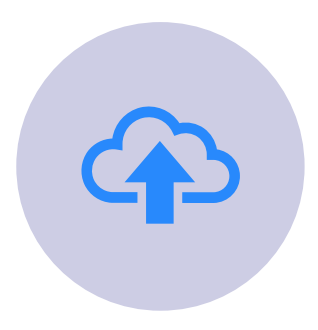

**Zapis** strumienia zdarzeń

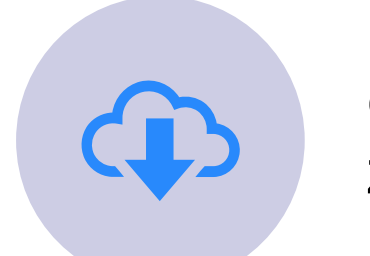

**Odczyt** strumienia zdarzeń

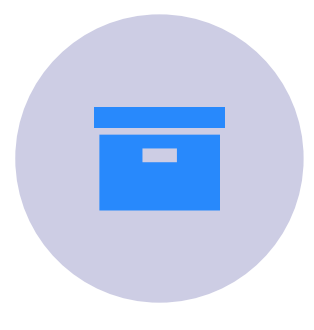

**Przechowywanie** strumienia zdarzeń

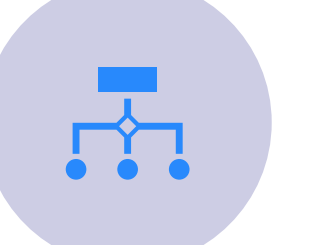

**Przetwarzanie** strumienia zdarzeń

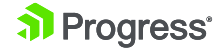

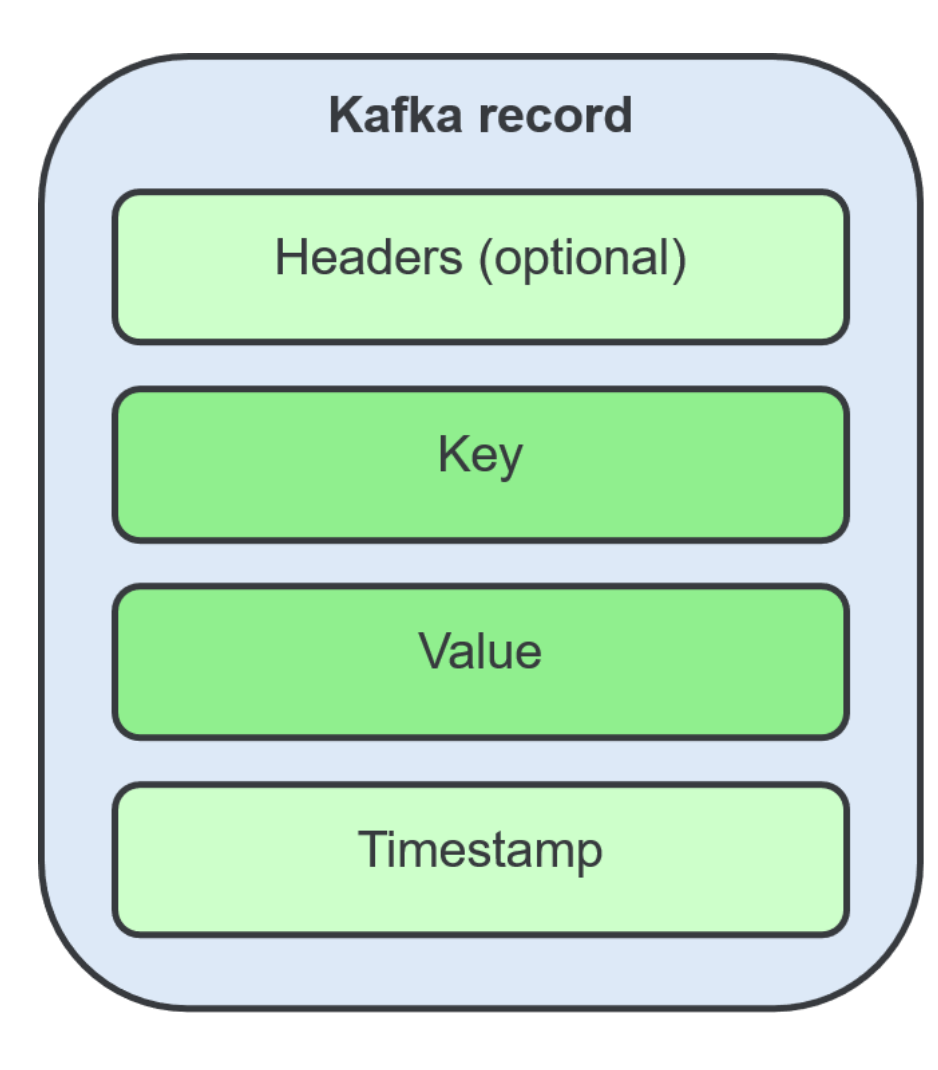

Zdarzenia w Apache® Kafka® są nazywane rekordami lub komunikatami.

### **Pojęcia**

**Record – wysłane dane/komunikat. Producer – aplikacja kliencka zapisująca zdarzenia do Kafki. Consumer – aplikacja odczytująca i przetwarzające zdarzenia z Kafki Topic – wirtualny "folder" z danymi Partition – Dane topicu są rozłożone na pewną liczbę brokerów**

# **Kafka for OpenEdge**

- Pobrać i zainstalować bibliotekę Apache Kafka C/C++, **librdkafka**.
- Dodanie bibliotek do PROPATH

```
\bigoplus C/tty/\bigcap_{var} ProducerBuilder pb.<br>var RecordBuilder rb.
    \bigoplus LC/tty/\eta \bigoplus_{\text{pb}=\text{ProducerBuilder:Create("progress-kafka").}Napisać kod pb:SetProducerOption(KafkaProducerConfig:BootstrapServers,<br>"localhost:9092").<br>pb:SetProducerOption("debug", "topic, msg").
                          pb:SetProducerOption("log level", "7").
                           \mathbf{m} , \mathbf{m} , \mathbf{r}rb = the Producter: RecordBuilder.rb:SetTopicName(theTopic).
                          rb:SetBody(messageText).
                          theRecord = rb:Build().
                          theResponse = theProducer:Send(theRecord).
```
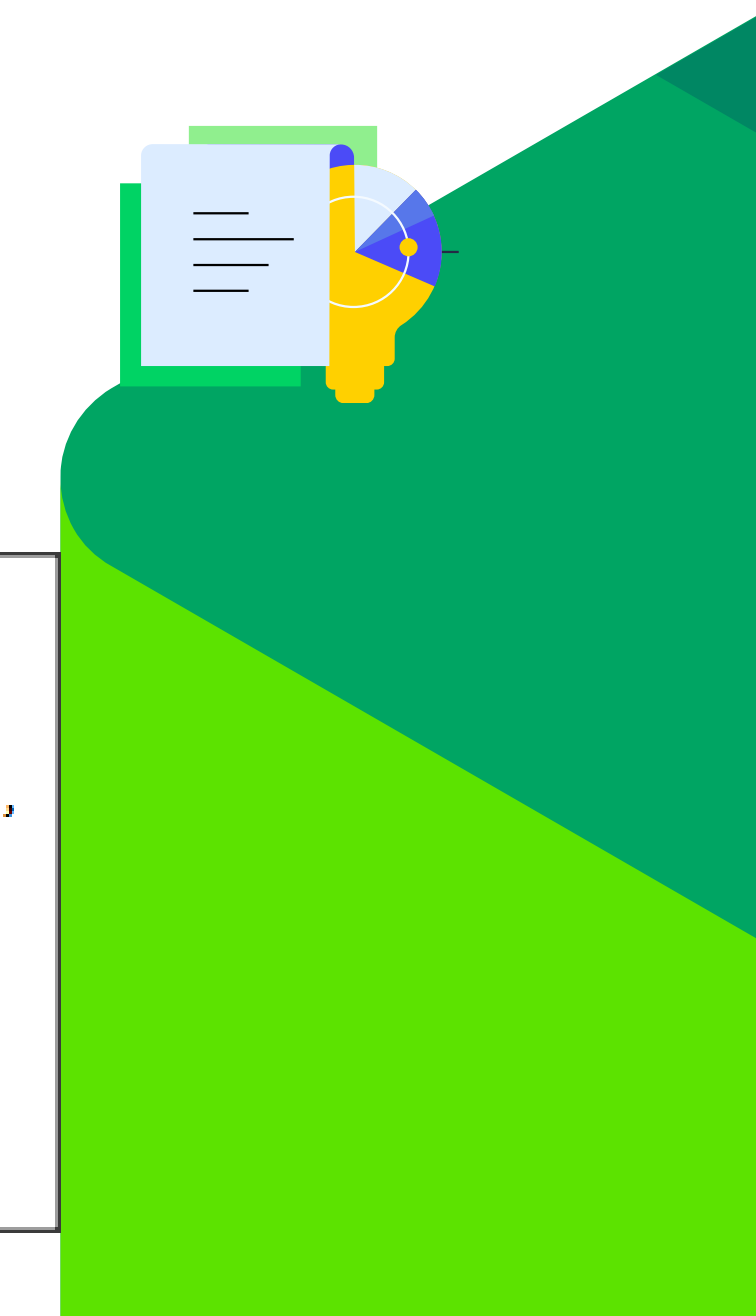

### **OpenEdge Command Center OpenTelemetry**

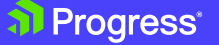

© 2024 Progress Software Corporation and/or its subsidiaries or affiliates. All rights reserved

### **OpenEdge Command Center**

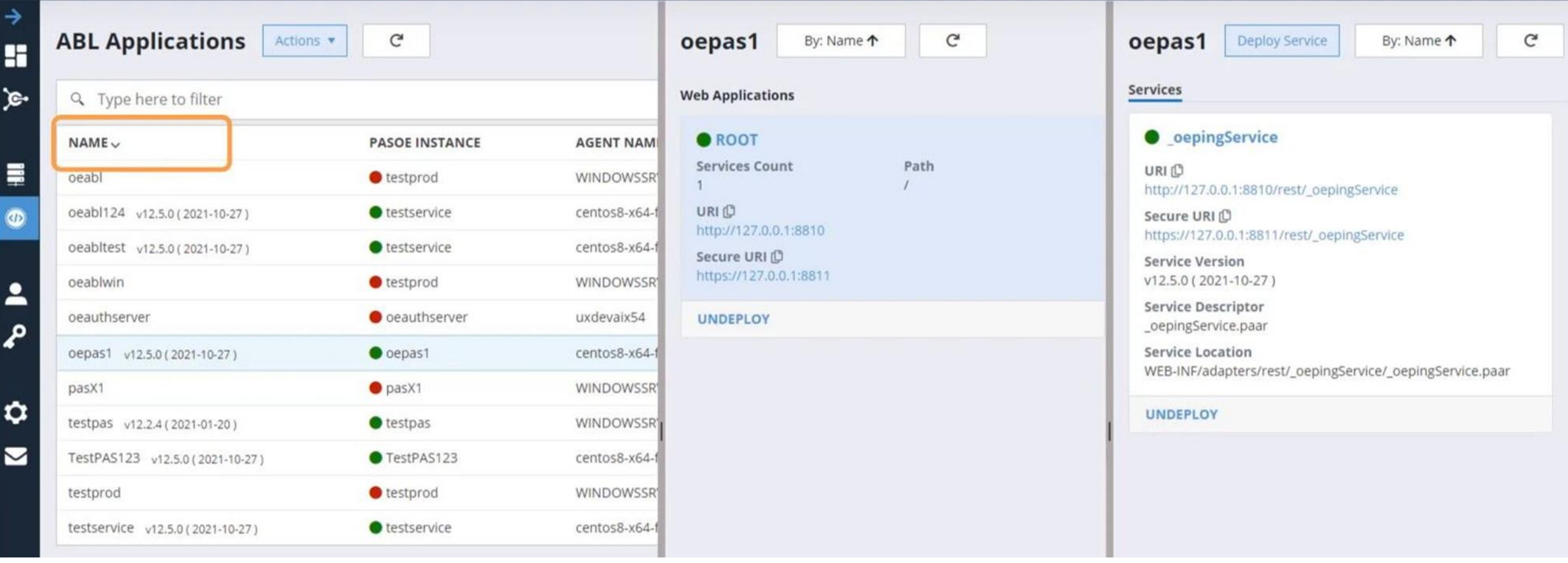

# **OpenTelemetry (OTel)**

- Standart gromadzenia i progress możliwość obserwacji
- Monitorowanie wszystkie na aplikację.
- - Logi
	- Metryki
	- **Tracery**

**Application Performance** telemetrycznych do narzędzi APM penEdge Command Center **Monitoring Solutions New Relic.** • Obsługa danych telemetrench characterycznych openEdge elastic Database இ <u>т.</u>  $\rightarrow$ dynatrace OpenEdge OpenTelemetry Command Collector **Center Agent** PAS for OpenEdge OpenEdge Command Center Agent on the same Any OTel-Supported APM Solution machine as the monitored OpenEdge database or PAS for OpenEdge instance

### **OECC: OpenEdge Database / PASOE Performance Monitoring Metrics**

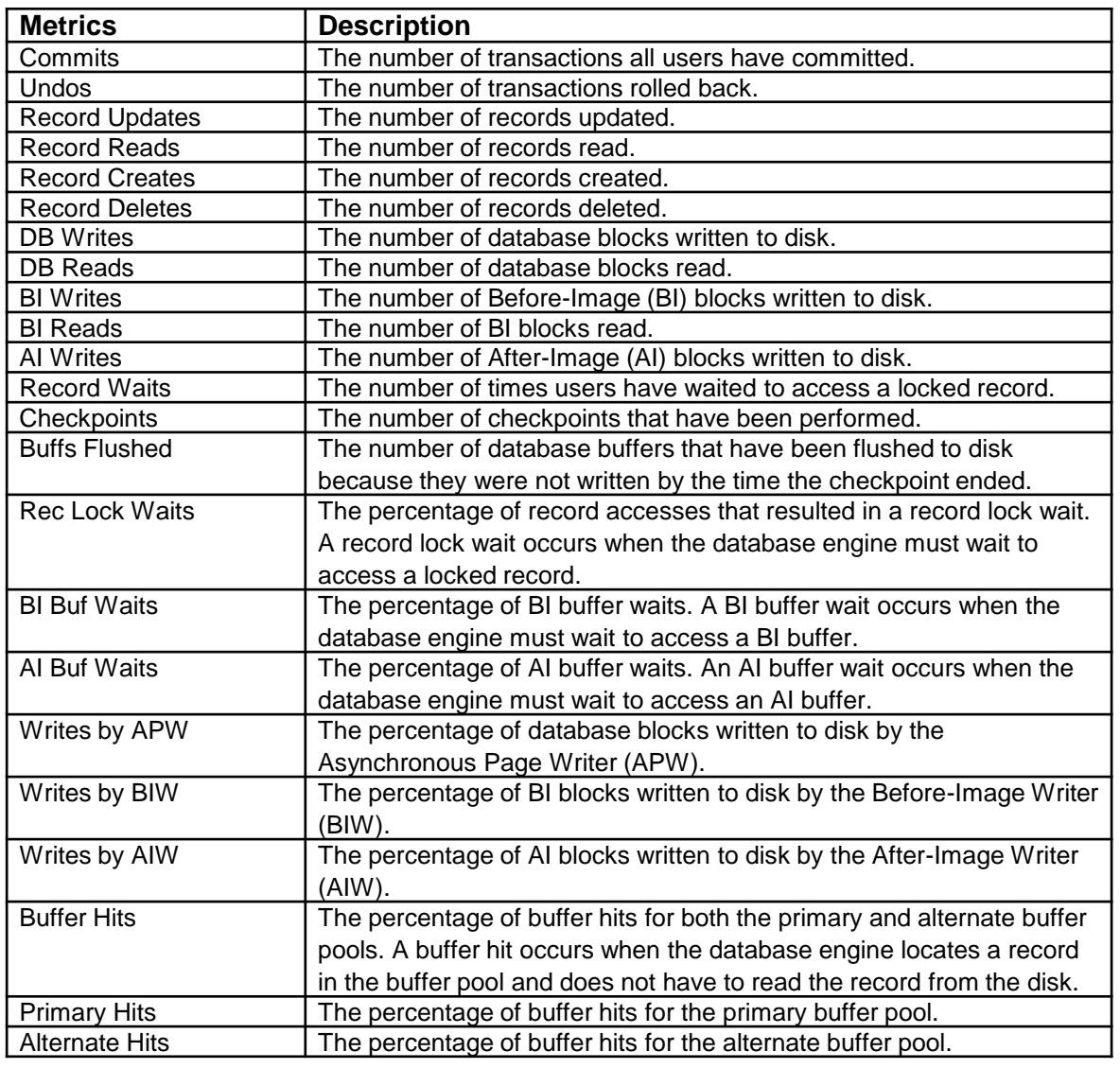

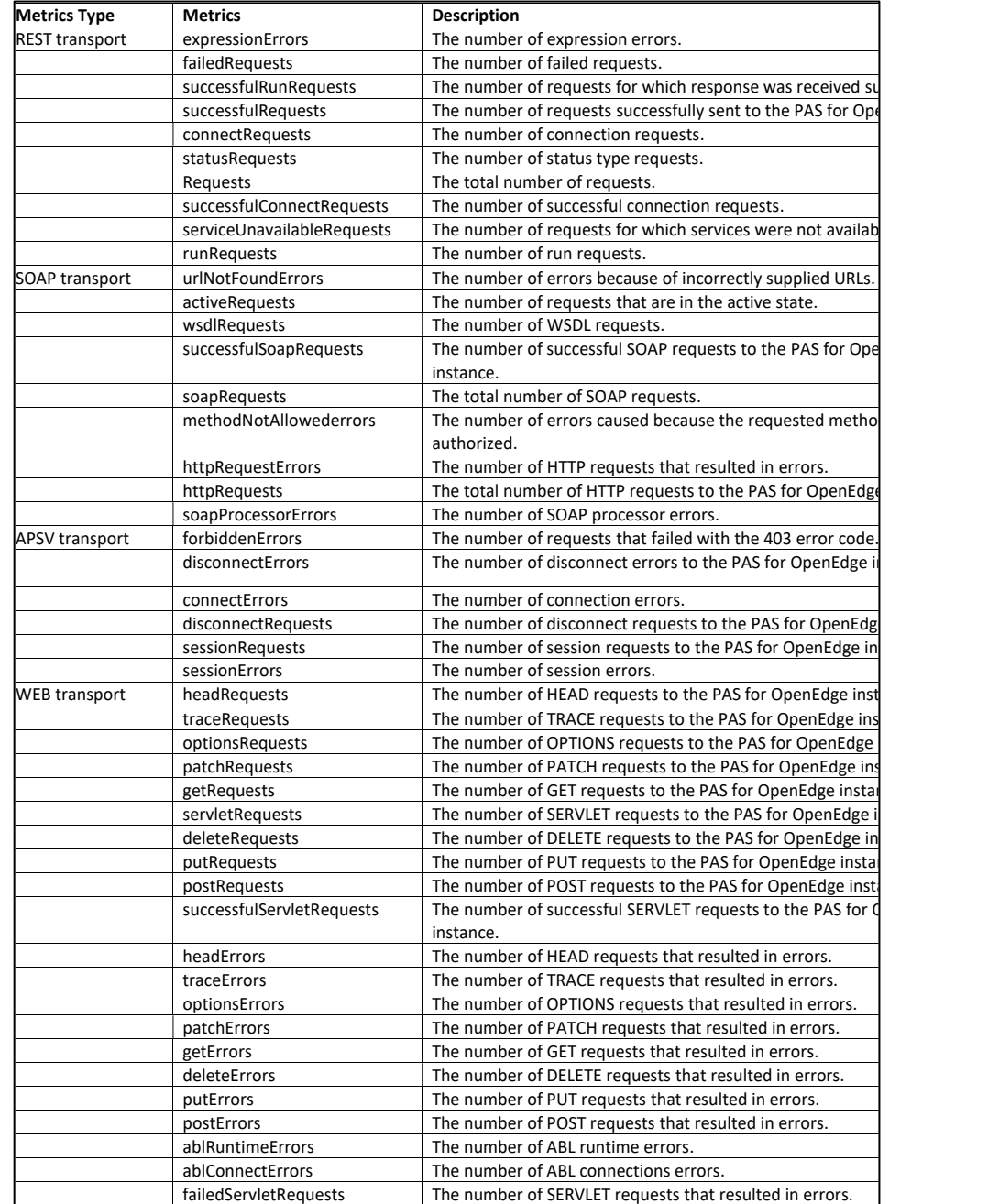

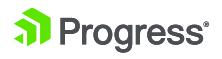

### **Przykład – New Relic APM Tool Monitoring**

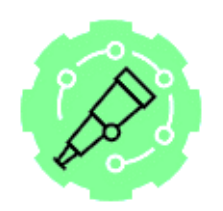

#### **OpenTelemetry Metrics for OpenEdge Database | CopenTelemetry Metrics for PAS for OpenEdge**

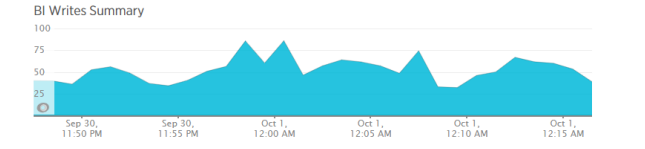

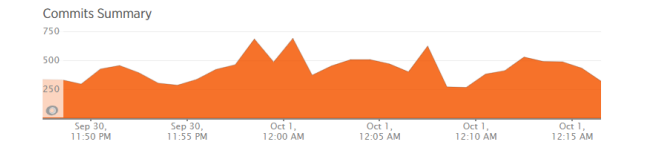

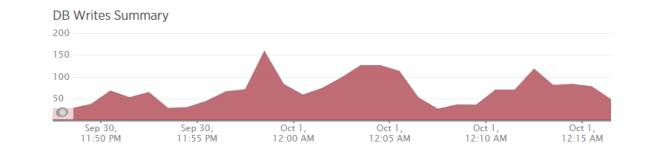

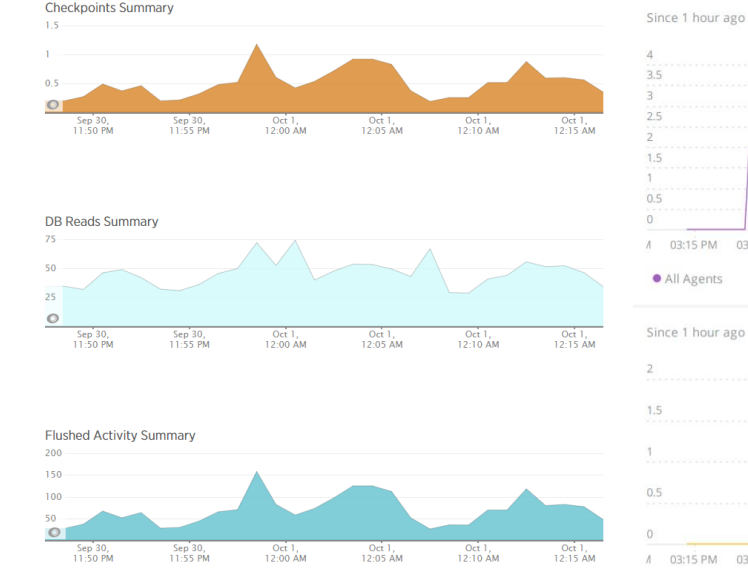

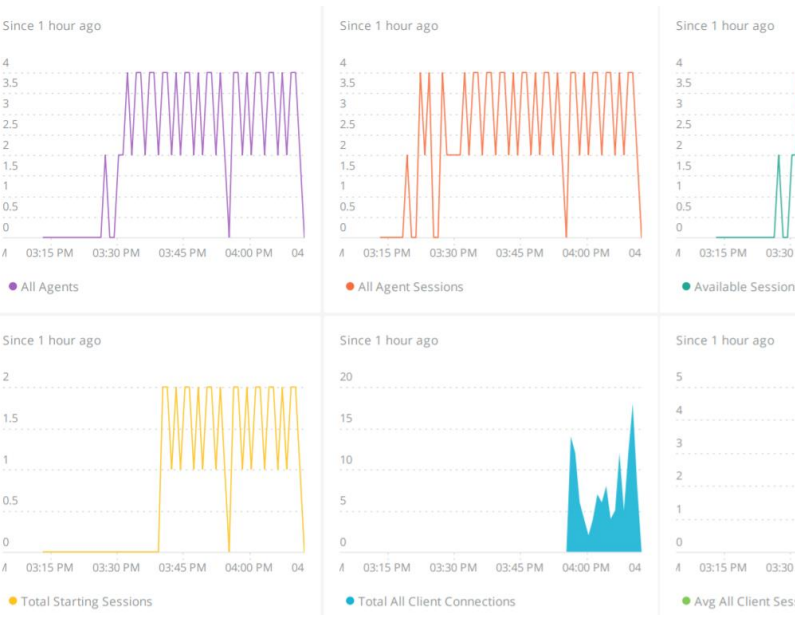

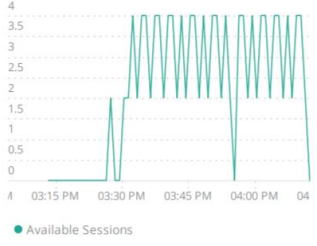

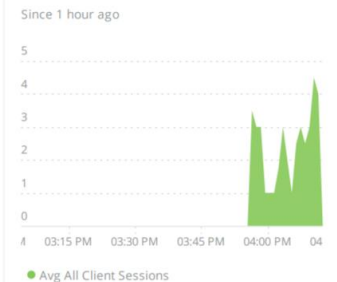

**a** Progress<sup>®</sup>

### **Otel i klient ABL**

### Parametr sesji **-otelconfig [plik.json]**

```
"OpenTelemetryConfiguration": {
        "exporters": {
            "ot1p": {
                "grpc": [
                        "endpoint": "http://localhost:4317",
                        "span processor": "batch",
    "OpenEdgeTelemetryConfiguration": {
        "trace procedures": "Customer*.p",
        "trace classes": "*",
        "trace abl transactions": true,
        "trace_requires_parent": true,
        "trace request start": true
```
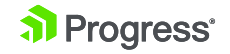

### **Dynamic Data Masking**

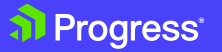

© 2024 Progress Software Corporation and/or its subsidiaries or affiliates. All rights reserved.

19

# **Dynamic Data Masking**

- Maskowanie wrażliwych danych wyświetlanych w aplikacji
- Uprawnienia użytkownika zdefiniowane przez administratora
	- Konfigurowalne wzorce maskowania
- Służy do zapewnienia zgodności z narzuconymi wymaganiami i zachowania konkurencyjności

#### Zapotrzebowanie na Dynamic Data Masking

**Potrzebujemy** Nie potrzebujemy Inne

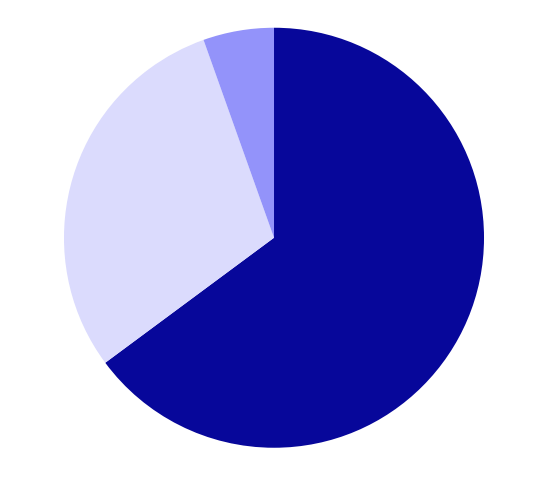

# **Dynamic Data Masking**

- Włączenie funkcji w bazie danych
	- **proutil … enableddm**
	- **proutil … activateddm**
- Program OOP ABL z wykorzystaniem IDataAdminService

```
USING OpenEdge.DataAdmin.*.
VAR DataAdminService oDAS. VAR IRole oRole.
VAR LOGICAL lResult.
ASSIGN ODAS = NEW DataAdminService(LDBNAME("DICTDB")).
oRole = oDAS: NewRole ("TestUser").
oRole: Description = "A Test User".
// This role will be used for DDM
ORole: TSDDM = true.lResult = oDAS: CreateRole(oRole).DELETE OBJECT ODAS.
```
### **Wybrane kluczowe funkcje**

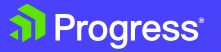

© 2024 Progress Software Corporation and/or its subsidiaries or affiliates. All rights reserved

 $22$ 

### **Hardware Security Module (HSM)**

Stosowany gdy klucze kryptograficzne wymagają najwyższego poziomu ochrony

Moduły HSM to wyspecjalizowane urządzenia, które bezpiecznie przechowują i wykorzystują klucze kryptograficzne

- Sprzęt odporny na manipulacje
- Przechowuje i chroni klucze oraz udostępnia je autoryzowanym użytkownikom
- Klucze nie muszą być ładowane do pamięci serwera z aplikacją webową
- Obsługa HSM z TDE

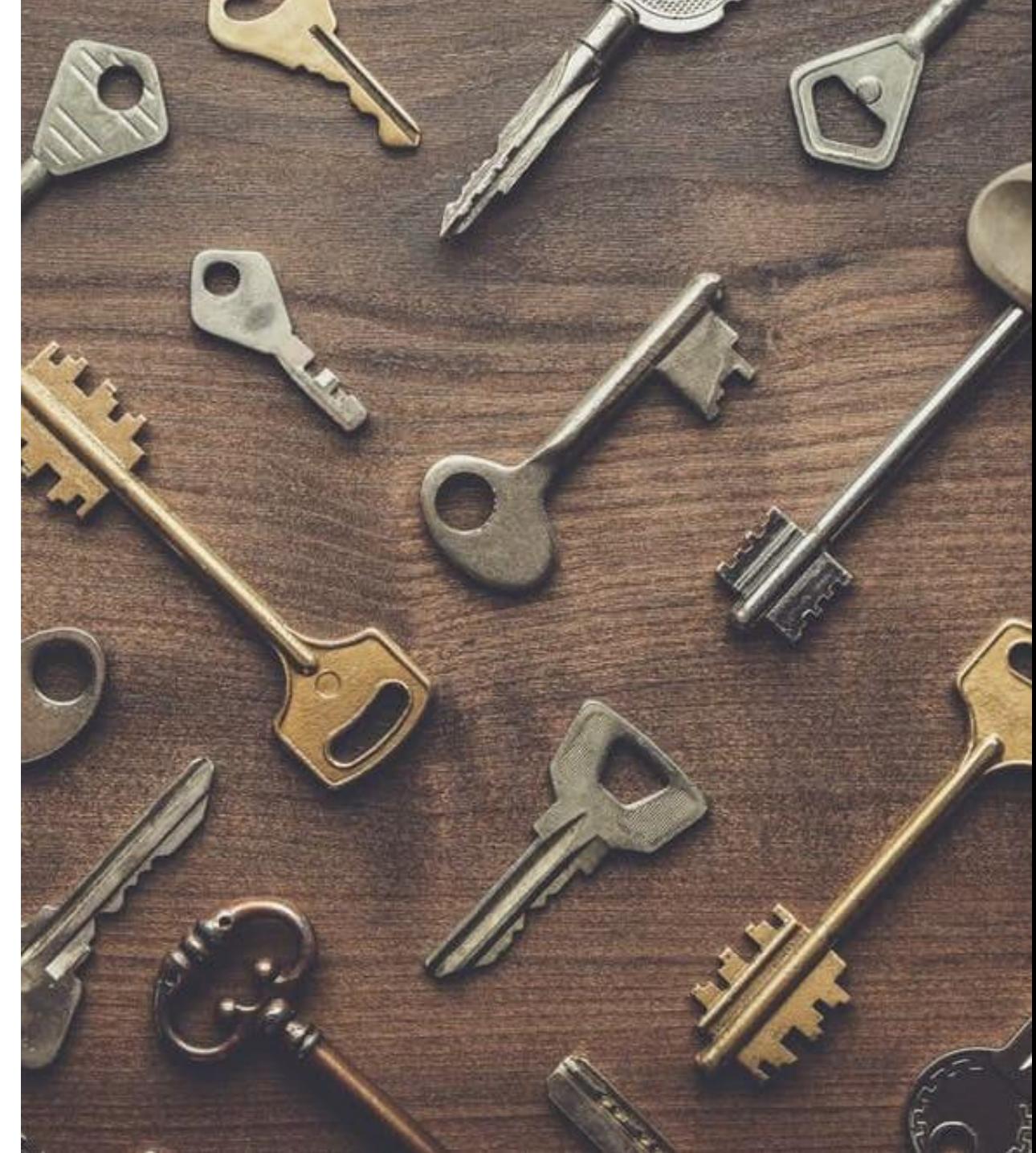

#### al Progress<sup>®</sup>

### **Kolekcje wbudowane w OOP ABL**

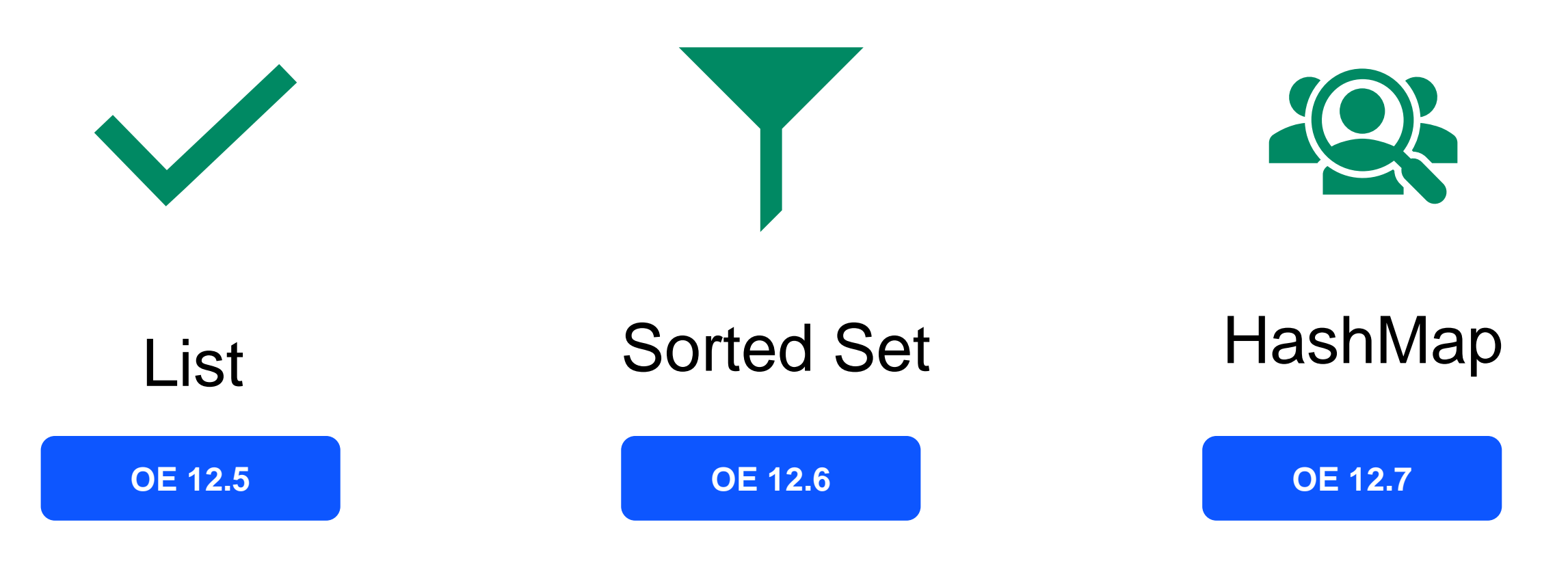

### **ABL**

• Ochrona skompilowanego kodu ABL – Signed Archive Library

```
\frac{1}{2} zmienne w jednej instrukcji */
        • PROPACK
                                                    VAR CHAR s1, s2, s3, s4.
         • PROSIGN
                                                    /* deklaracje z przypisaniem wartości */
                                                    VAR INT a = 50, b = 20, x = a + b, y = a - b, z = x - y.
     • Nowa instrukcja VAR
                                                    /* zmienna obiektowa */
     • Skrócona notacja (+=,-=,*-=,-)VAR mypackage.subdir.myclass myobjl.
                                                    /* deklaracje z przypisaniem funkcji lub klasy */
     • "Elvis" operator ?:
                                                    VAR DATETIME dtm = DATETIME (TODAY, MTIME).
        • retVal = Handle?:method1()?:methow \frac{\text{VAR}}{\text{VAR}} INTEGER x = \text{myFunction}().
     • \frac{1}{10} (co to jest ?)
                                                    /* macierz rozmiar 3*/VAR INT[3] Mac1 = [100, 200, 300].
                                                    /* macierz nieokreślona */
                                                    VAR INT[] Mac2.
                                                    VAR INT[2] w = [123, a + b].
                                                    VAR INT[3] x = [funct(), 123, a + b].
                                                    VAR INT[ ] Y = [123, a + b].
                                                    VAR INT[ ] z = [funct(), 123, a + b].
a Progress<sup>®</sup>
```
© 2024 Progress Software Corpor<mark>ation and or its subsidiary corporation and or affiliates. All rights reserved. 25 All rights reserved. 25 All rights reserved. All rights reserved. 25 All rights reserved. 25 All rights res</mark>

### **PASOE**

### • OEMANAGER

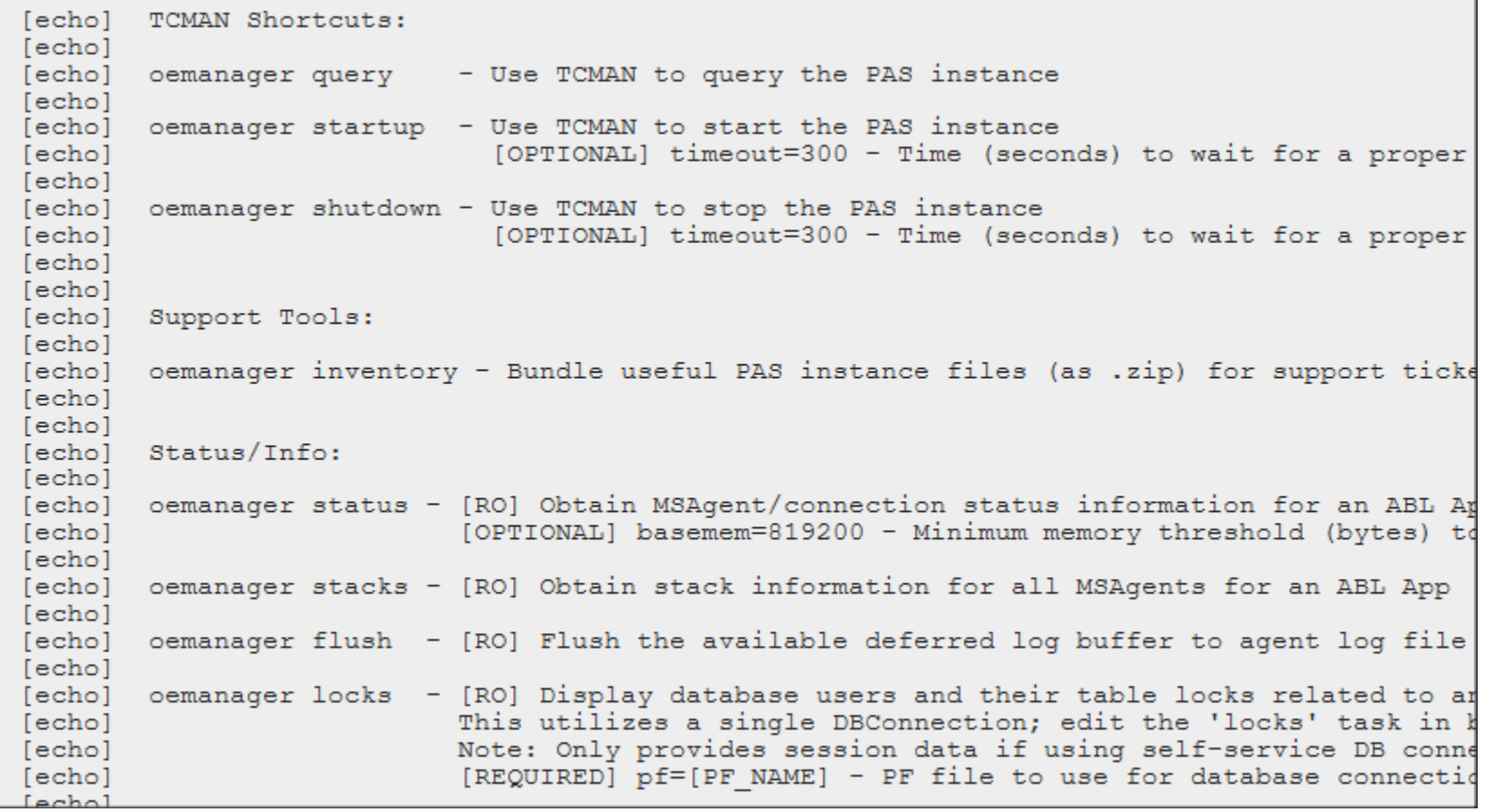

### **Przeładowanie tabel online**

- PROUTIL TABLEREORG = dump + load
- Poprawia współczynnik fragmentacji i rozrzucenia *(scatter)* dla tabeli
- Dla obszarów Typu II
- Od OE 12.8 także dla indexów nie unikalnych

```
2. Proenv 12.7 (64 bit)
proenv>PROUTIL t -C TABLEREORG pub.Customer nosmartscan restrict GT 1000 and LT 1500 useindex CustNum
OpenEdge Release 12.7 as of Fri Apr 21 08:42:13 EDT 2023
Blocks on record free chain: 60 (20196)
Commit total - trans: 1, recs 100, last rowid: 2160, partition: 0 trid: 68 (20064)
Commit total - trans: 2, recs 200, last rowid: 2274, partition: 0 trid: 69 (20064)
Commit total - trans: 3, recs 300, last rowid: 2642, partition: 0 trid: 70 (20064)
Commit total - trans: 4, recs 400, last rowid: 2758, partition: 0 trid: 71 (20064)
Commit total - trans: 5, recs 427, last rowid: 2789, partition: 0 trid: 72 (20064)
Total records processed: 427. (20060)
Table reorganization operation reorg completed successfully. (20043)
```
### **Inne działania online**

- PROUTIL TABLEMOVE TRUNCATE
- PROUTIL TRUNCATE AREA
- PROSTRCT REMOVEONLINE
- Duża liczba modyfikowanych parametrów online
- $PROMON \rightarrow R&D \rightarrow$  Administrative Functions  $\rightarrow$  Adjust Startup Parameters
- VST \_dbParams
- **PROUTIL INCREASETO**
- Generowanie aktualnych ustawień do pliku .pf:
	- **PROMON -> R&D -> 4. Administrative Functions -> 17. Generate parameter file**

### **Ponadto…**

- Spring Security 6.1.4
- Tomcat 10.1.15.
- .NET 6 (nowy typ projektu w Dev. Studio)

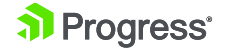

### **Kilka słów o migracji**

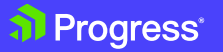

© 2024 Progress Software Corporation and/or its subsidiaries or affiliates. All rights reserved

30

### **OE 12.2 -> OE 12.8**

- Baza danych:
	- **proutil … truncate bi**
	- **proutil … updatevst**
- PASOE
	- Aktualizacja Spring Security w Developer's Studio

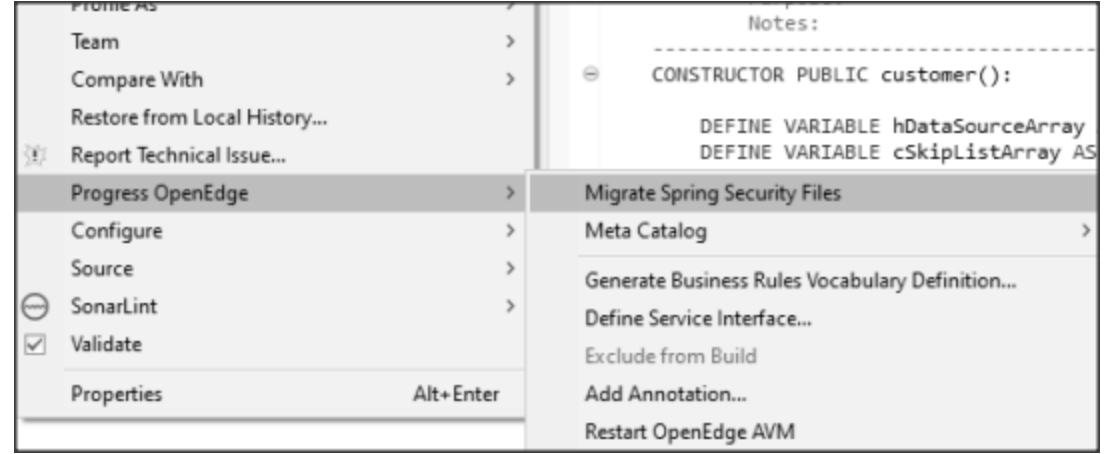

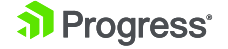

# **Więcej informacji**

- Progress OpenEdge
	- <https://www.progress.com/openedge/whats-new>
- Dokumentacja
	- https://docs.progress.com/bundle/openedge-whats-new/page/Whats-New-in-OpenEdge-12.8.html
- Blog Progress OpenEdge
	- https://blog-progress.pl

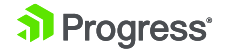

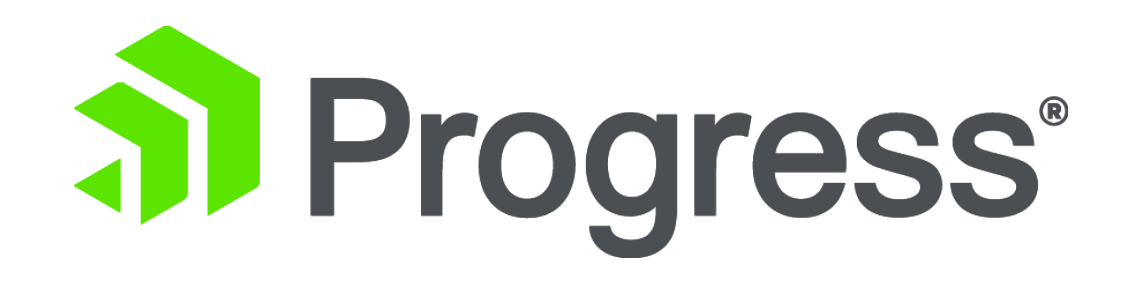